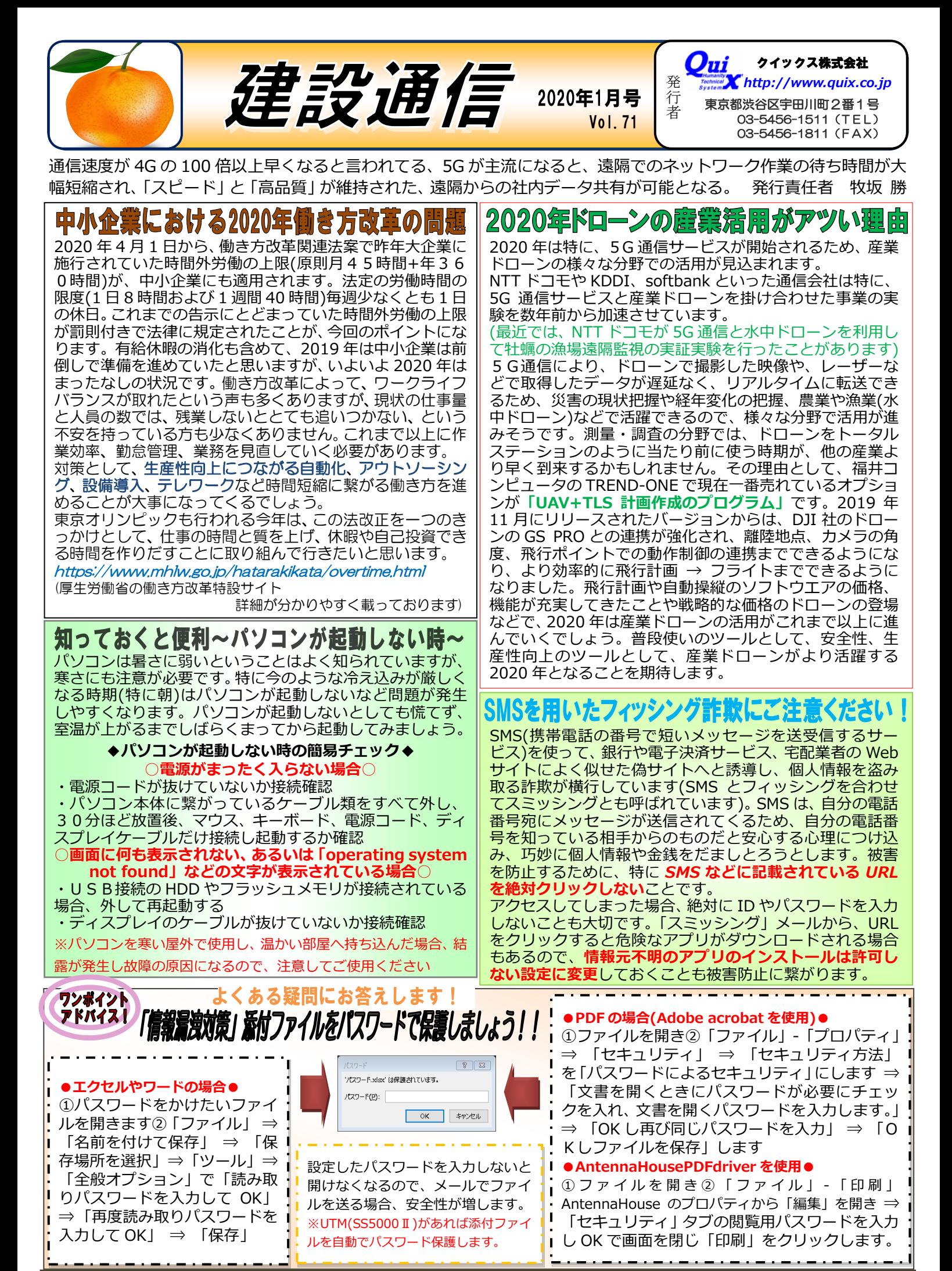

次号 2020 <sup>年</sup> <sup>4</sup> 月発行予定 ○C <sup>2020</sup> クイックス株式会社著作権完全留保